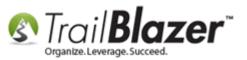

Author: Kristenson, Joel Last Updated: 2016-12-30

### **Overview**

This article provides a quick walk-through on how to change your default **cycle** or **fiscal year** in your database so all **new donations** are automatically categorized as such. It also shows how to check your current list of cycles and add a new one if it hasn't been created yet. *Typically this task is taken care of once a year at the end of the current cycle, and the beginning of a new one.* 

**Scenario:** When <u>entering a physical donation</u> (cash/check/in-kind...), or when they come in through your <u>website</u>, they will be 'flagged' with the default cycle here:

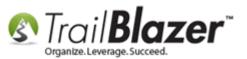

| Contribution                                                                         |                                                |                                         | _ 0 <mark>_ x</mark>         |                        |
|--------------------------------------------------------------------------------------|------------------------------------------------|-----------------------------------------|------------------------------|------------------------|
| File - Edit - 🗙                                                                      |                                                |                                         |                              |                        |
| Joel Anders Kris<br>9110 Golden Va<br>Apt 10<br>Beware of cats (<br>Golden Valley, 1 | lley Rd<br>(street 3 merge field)              | Amount:<br>Less Refunds:<br>Net Amount: | 45.00<br>.00<br><b>45.00</b> |                        |
| General Refund                                                                       | Allocate Match Memory                          | //Honor Notify (                        | Other Gateway                | _                      |
| Event:<br>Cycle:                                                                     | 2016 - Pledge Drive - Di<br>Calendar Year 2016 | rect Mail (USPS)                        | •                            |                        |
| Date Received:<br>Type:<br>Recurrence:                                               | 11/ 2/2016                                     |                                         |                              |                        |
| Check Number<br>Amount:<br>Memo:                                                     | 45.00 Tax Ded                                  | luct Amt: 45.00                         |                              |                        |
| Credit Card Type:<br>Name on Card:                                                   | Master Card<br>Joel Kristenson                 |                                         |                              |                        |
|                                                                                      | Save                                           | Save and Clo                            |                              | ASE www.trailblz.com/k |

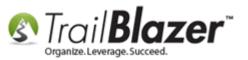

**Tip:** For a more **in-depth** walk-through read <u>this article</u> which covers things like **mass updating** a list of donations to a **specific cycle** en masse. This is very useful if a large amount of contributions weren't 'keyed' correctly to the correct cycle – instead of going one-by-one you can mass update the whole batch to correct the problem.

## <u>Steps</u>

First you'll want to **verify** that the **next** cycle/fiscal year has been created in your database, and **add a new one** *if* it isn't.

Navigate to the Cycle list by following Application Menu > System Manager > Lists > Cycle.

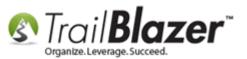

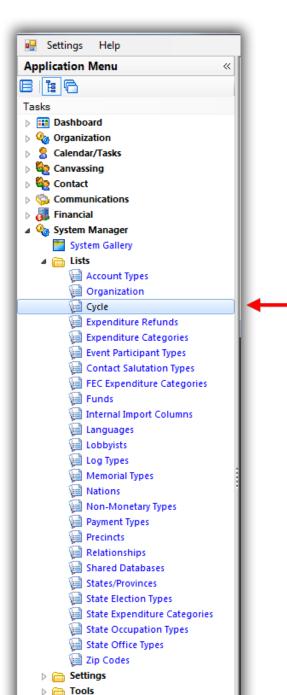

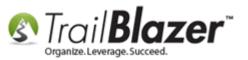

Verify that the **current** and **next** cycles are present, and then move on to the next steps. If they don't exist yet, click **[+ New]** from the **search** tool strip and create new ones. *In my example I created one new cycle for 2018.* 

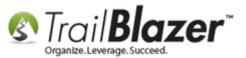

6

| 🤋 Sean           | ch 🄖 Re    | set 🕂 New 📑 🕅 📼                          | 🔒 📑 🤞 🕯      | 📜   File 👻 Edit          | V Cycle                               |
|------------------|------------|------------------------------------------|--------------|--------------------------|---------------------------------------|
| Favorites        | s SQL      |                                          |              |                          |                                       |
| 0                |            |                                          |              |                          |                                       |
|                  |            | Favorite                                 | Caprahaa     |                          |                                       |
| <>               |            | Tavonie                                  | Jealcika     |                          |                                       |
|                  |            |                                          |              |                          |                                       |
|                  |            |                                          |              |                          |                                       |
|                  |            |                                          |              |                          | Create New Cycle Card                 |
|                  |            |                                          |              |                          | File - Edit - X @ 3                   |
|                  | L          |                                          |              |                          |                                       |
|                  |            |                                          |              |                          | Cycle: Calendar Year 2018             |
| 📑 Sort           | 🖽 Forma    | at 🝷 🚃 Wrap 🛛 🏝 Export  🍃                | Print 🛛 🎛 Pi | ivot                     | General                               |
| ycle [ <u>28</u> | records fo | ound ]                                   |              |                          | Cycle Info                            |
| 7                |            | CycleDescription                         | Start        | End Date                 | Cycle Start Date: 📝 1/ 1/2018         |
|                  |            |                                          | Date         | 1                        | End Date: 🛛 12/31/2018                |
|                  | <u>6</u>   | Calendar Year 1992                       |              | 12/31/1992               |                                       |
|                  | Z          | Calendar Year 1993                       |              | 12/31/1993               |                                       |
|                  | 8          | Calendar Year 1994                       |              | 12/31/1994               | Logon = Joel K 🔚 Save                 |
|                  | 9          | Calendar Year 1995                       |              | 12/31/1995               |                                       |
|                  | <u>10</u>  | Calendar Year 1996                       |              | 12/31/1996               | - 4                                   |
|                  | 11         | Calendar Year 1997                       |              | 12/31/1997               | -                                     |
|                  | 12         | Calendar Year 1998                       |              | 12/31/1998<br>12/31/1999 | -                                     |
|                  | 13<br>14   | Calendar Year 1999<br>Calendar Year 2000 |              | 12/31/1999               |                                       |
|                  | 15         | Calendar Year 2001                       |              | 12/31/2000               | -                                     |
|                  | 16         | Calendar Year 2002                       |              | 12/31/2002               |                                       |
|                  | 17         | Calendar Year 2002                       |              | 12/31/2003               |                                       |
|                  | 18         | Calendar Year 2004                       |              | 12/31/2004               |                                       |
|                  | 19         | Calendar Year 2005                       |              | 12/31/2005               |                                       |
|                  | 20         | Calendar Year 2006                       |              | 12/31/2006               |                                       |
|                  | 21         | Calendar Year 2007                       |              | 12/31/2007               |                                       |
|                  | 22         | Calendar Year 2008                       | 1/1/2008     | 12/31/2008               |                                       |
|                  | <u>23</u>  | Calendar Year 2009                       | 1/1/2009     | 12/31/2009               |                                       |
|                  | <u>24</u>  | Calendar Year 2010                       | 1/1/2010     | 12/31/2010               |                                       |
|                  | <u>25</u>  | Calendar Year 2011                       | 1/1/2011     | 12/31/2011               |                                       |
|                  | 1          | Calendar Year 2012                       | 1/1/2012     | 12/31/2012               | 1. Verify that your 'current' and 'ne |
|                  | <u>26</u>  | Calendar Year 2013                       | 1/1/2013     | 12/31/2013               |                                       |
|                  | <u>27</u>  | Calendar Year 2014                       | 1/1/2014     | 12/31/2014               | cycles are present in the list.       |
| V                | 28         | Calendar Year 2015                       | 1/1/2015     | 12/31/2015               |                                       |
| <b>V</b>         | <u>29</u>  | Calendar Year 2016                       | 1/1/2016     | 12/31/2016               |                                       |
|                  | 30         | Calendar Year 2017                       |              | 12/31/2017               |                                       |

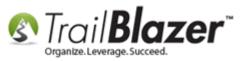

Once the cycles have been created or you verify that they are already present it's time to set the default for your database.

Under the **Application Menu** open the **Organization** list by following **Application Menu > System Manager > Lists > Organization** (\*requires <u>security clearance</u>).

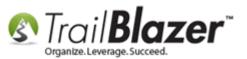

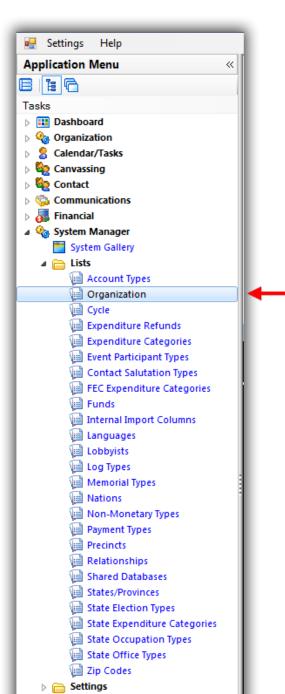

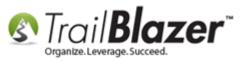

Click on the organization 'name' from the list to open your org record.

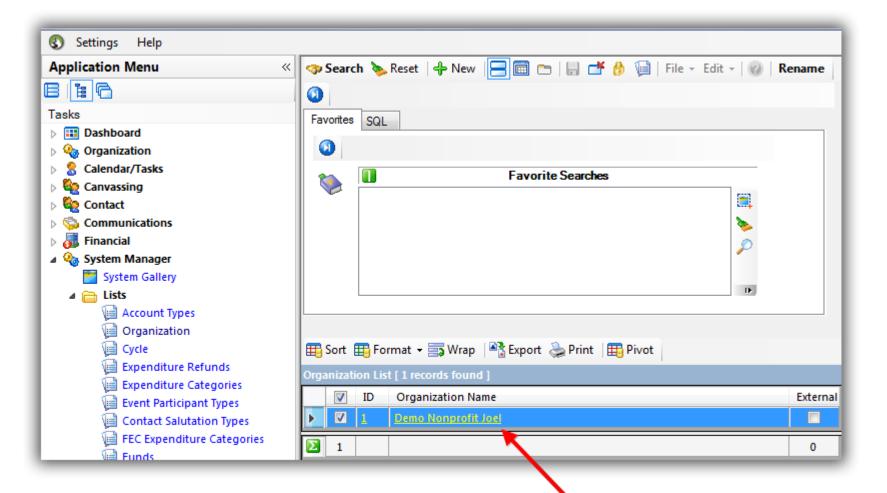

# Open the organization record card.

KNOWLEDGE BASE www.trailblz.com/kb

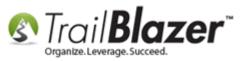

Navigate to the Dates and Cycles tab. Select your current cycle from the drop-down, as well as the previous, and next cycles.

Click [Save and Close] to finish. My example is below where I set the default cycle to 2017.

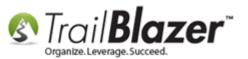

| File - Edit - 🔳                                                                         | • 0                                             |                                    |                                                |    |  |  |  |
|-----------------------------------------------------------------------------------------|-------------------------------------------------|------------------------------------|------------------------------------------------|----|--|--|--|
| Organization Informat                                                                   | Organization Information Organization Continued |                                    |                                                |    |  |  |  |
| Name:                                                                                   | Demo Nonprofit Joel                             | Phone:                             | (866) 909-8700                                 |    |  |  |  |
| Address:                                                                                | 620 Mendelssohn Avenue North                    | Fax:                               | () -                                           |    |  |  |  |
| :                                                                                       | Suite 186                                       | Web Site                           | http://www.trailblz.info/demononprofitjoel     |    |  |  |  |
| City:                                                                                   | Golden Valley                                   | Alt Web Site                       | https://www.trailblz.info/demononprofitjoel/dc |    |  |  |  |
| State:                                                                                  | MN                                              | E-Mail                             | jkristenson@trailblz.com                       |    |  |  |  |
| Zip Code:                                                                               | 55427                                           | Date Organized:                    |                                                |    |  |  |  |
|                                                                                         |                                                 | Bank Account:                      | Parent Non Profit Bank 🔻                       |    |  |  |  |
| L                                                                                       |                                                 |                                    |                                                |    |  |  |  |
| Email Representing                                                                      | /Active in Related Committee(s) Disclosure Set  | tings Dates and Cycles             | Settings                                       |    |  |  |  |
| Current Cycle                                                                           |                                                 | Current Date Narigen               |                                                |    |  |  |  |
| Current Cycle                                                                           | Calendar Year 2017 👻                            |                                    | nge Value value is not based                   |    |  |  |  |
| Previous and Next C                                                                     | voles                                           | on Cycle dates                     |                                                |    |  |  |  |
|                                                                                         | •                                               | Begin Date:                        | ✓ 1/ 1/2016 ▼                                  |    |  |  |  |
| Complete even if you did not run in the past<br>or don't plan on running in the future. |                                                 | End Date:                          | ✓ 4/ 1/2016 ▼                                  |    |  |  |  |
| Previous Cycle                                                                          | Calendar Year 2016                              | Two Zone Cominen                   |                                                |    |  |  |  |
| Next Cycle                                                                              | Calendar Year 2018 🗸                            | Time Zone Settings –<br>Time Zone: | (UTC-06:00) Central Time (US & 🔻               |    |  |  |  |
| L                                                                                       | /                                               |                                    |                                                |    |  |  |  |
|                                                                                         |                                                 | <b>\</b>                           |                                                |    |  |  |  |
| 1. Select your current cycle                                                            |                                                 |                                    |                                                |    |  |  |  |
| 2. Set the previous or fiscal year from the drop-down.                                  |                                                 |                                    |                                                |    |  |  |  |
|                                                                                         |                                                 |                                    |                                                |    |  |  |  |
| and next cycles.                                                                        |                                                 |                                    |                                                |    |  |  |  |
|                                                                                         |                                                 |                                    |                                                |    |  |  |  |
|                                                                                         |                                                 |                                    |                                                |    |  |  |  |
|                                                                                         |                                                 |                                    | _                                              |    |  |  |  |
|                                                                                         |                                                 |                                    | 3                                              |    |  |  |  |
| logon – Joel Krist                                                                      |                                                 |                                    | El Caus                                        | -1 |  |  |  |

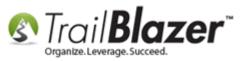

The next time a donation comes in online or you hand enter it, it will be categorized with the new default cycle. *Example below*.

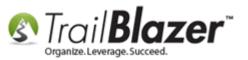

#### When new donations come in they will be categorized with the new default cycle.

| File - Edit -   🗙   🛞   🖄 😫   Mew Contact                                                                                                    |                                       |                                                                                                    |                                                                                                    |  |  |  |
|----------------------------------------------------------------------------------------------------|---------------------------------------|----------------------------------------------------------------------------------------------------|----------------------------------------------------------------------------------------------------|--|--|--|
| Title:<br>First Name<br>Middle Name<br>Last Name/Suffix                                                                                                    | Mr.  Larry Ellison                    | No Address                                                                                                    | E                                                                                                    |  |  |  |
| Prior Last Name                                                                                                    |                                       | Contribution                                                                                                    | וו ת                                                                                                    |  |  |  |
| Nickname                                                                                                    | Lars                                  | File - Edit - X 0                                                                                                    |                                                                                                    |  |  |  |
| Contact Type:                                                                                                    | Individual 🔻                          |                                                                                                    | <u> </u>                                                                                                    |  |  |  |
| General Household C<br>Refresh<br>Contributions [2 record                                                                                                    | 🔲 🖽 Sort 🜐 Format 🗕 📷 Wrap 🛛 🏝 Export | Larry Ellison         Amount:         120,000.00           900 2nd Ave S<br>#900<br>Minneapolis, MN, 55402         Less Refunds:         .00           Net Amount:         120,000.00                                                                                                    |                                                                                                    |  |  |  |
| Open II                                                                                                    | D Date Amount Refund                  | General     Refund     Allocate     Match     Memory/Honor     Notify     Other     Gateway       Event:     2017 New Years Day 5k Fundraiser <ul> <li>The second second seco</li></ul> | Payment D<br>Method it                                                                                                    |  |  |  |
|                                                                                                    | <u>12/12/2016</u> 80,000.00 .(        | Cycle. Calendar Year 2017                                                                                                    | Cash Cheal                                                                                                    |  |  |  |
| Copen 44     Copen 44     Copen 44 |                                       | Date Received:       1/ 5/2017         Type:       Check         Recurrence:       Single         Check Number       9786         Amount:       120,000.00         Tax Deduct Amt:       120,000.00         Memo:       Larry is willing to match all donations in 2017!                                                                                                    | Image: Image: |  |  |  |

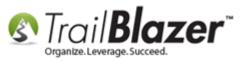

You can build search queries by the cycle in the Contributions and Donors (Contacts) lists.

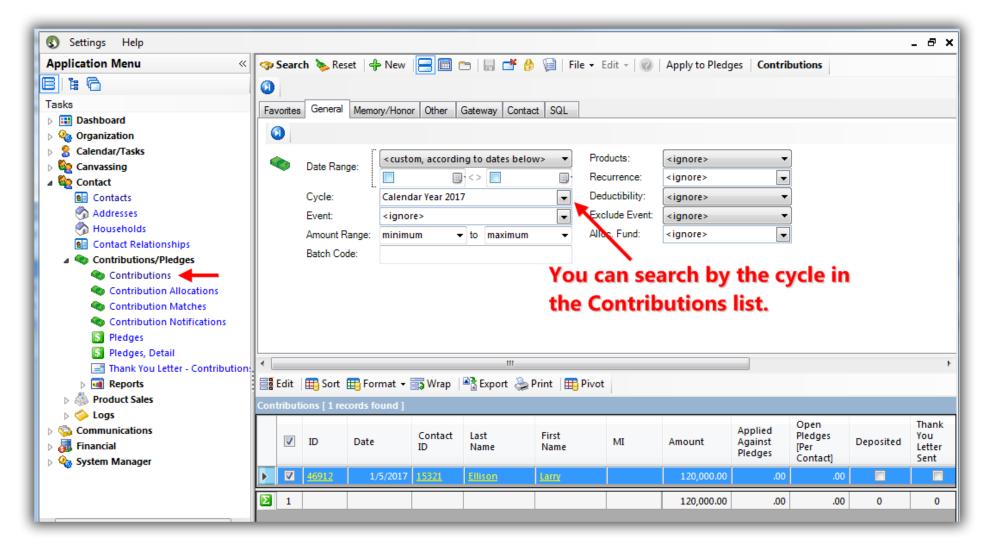

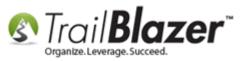

The related resources below link to a variety of articles and videos similar to this topic.

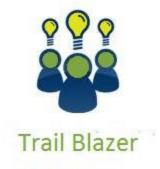

- YouTube Channel - Knowledge Base Articles
- 3rd Party Resources

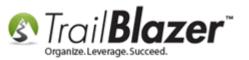

### **Related Resources**

Article: How to Change your Current, Previous, and Next Cycle or Fiscal Year, and How to Mass Update Donations to a Specific Cycle or Fiscal YearEn Masse – Nonprofit OnlyArticle: Tax Deductible Contributions – How to Record the Tax-Deductible Amount and How to Mass Update a List of Contributions with a Tax-<br/>Deductible PercentageArticle: How to Create a Year-End Tax Letter Addressed to Individuals or the Entire Household using Merge Fields – Nonprofit OnlyArticle: Inserting Contribution Transactions In Donor Merge LetterArticle: Tracking Grants in Trail Blazer – Requested, Denied, Approved, and How to Build a Pivot Summary Off the DataArticle: How to Track Soft Credits using Contribution Notifications – ONLY for Nonprofit CustomersArticle: How to Create a Year-by-Year Giving History Report using Filtered Contribution Columns in the Grid – Primarily for NonprofitsVideo: Year End Tax LetterVideo: Getting Started 106a – Entering Contributions (NON PROFIT ONLY)Video: Getting Started 102 Beginning Queries - Nonprofit

## **Trail Blazer Live Support**

- **C** Phone: 1-866-909-8700
- Email: <u>support@trailblz.com</u>
- Facebook: <a href="https://www.facebook.com/pages/Trail-Blazer-Software/64872951180">https://www.facebook.com/pages/Trail-Blazer-Software/64872951180</a>
- **Twitter:** <u>https://twitter.com/trailblazersoft</u>

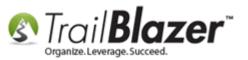

\* As a policy we require that you have taken our intro training class before calling or emailing our live support team.

<u>*Click here*</u> to view our calendar for upcoming classes and events. Feel free to sign up other members on your team for the same training.

\* After registering you'll receive a confirmation email with the instructions for how to log into the <u>GoToMeeting</u> session where we host our live interactive trainings.

\* This service *is* included in your contract.